**BÓVEDA** 

**SAIT SOFTWARE** 

### **Nueva Bóveda SAIT 2019**

Lic. Hector Manuel Ramírez Martínez

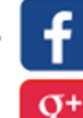

 $\overline{\phantom{0}}$ 

/SaitSoftware

ventas@sait.com.mx 8<sup>+</sup>

Sait Software Administrativo

#### SOFTWARE ADMINISTRATIVO SAIT

# **CONTENIDO**

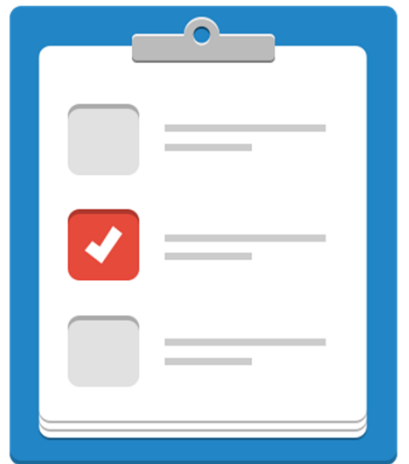

- 1.- Introducción.
- 2.- Características y Ventajas.
- 3.- Uso Práctico de Aplicación.
- 4.- Conclusiones Finales.

## **¡Tu CFDI integral!**

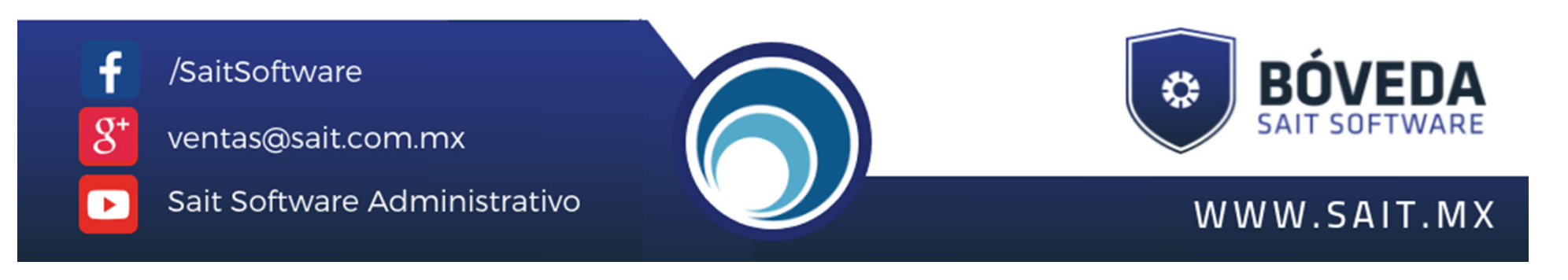

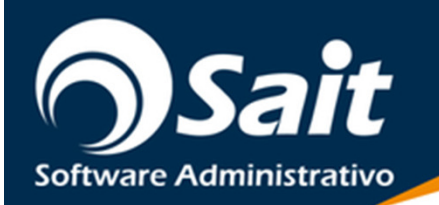

# **Bóveda SAIT Software**

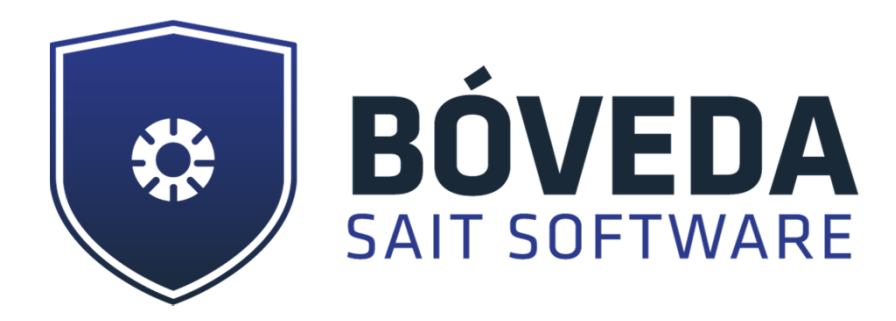

**"La solución en la validación y resguardo de tus comprobantes fiscales, con buzón inteligente para cancelaciones."**

# **Versión Mejorada**

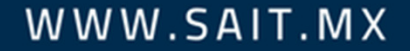

# **Características**

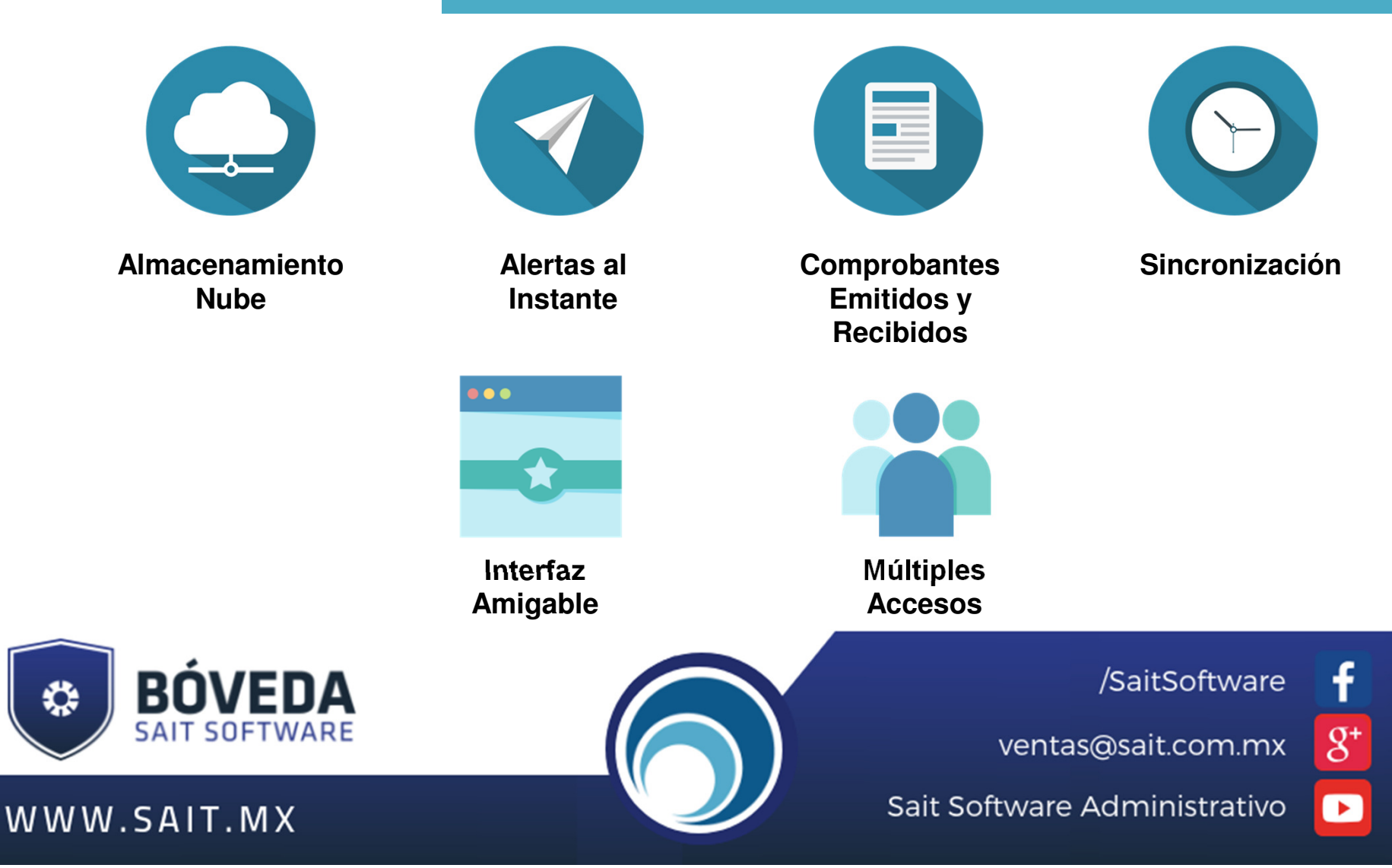

### **Almacenamiento en la Nube**

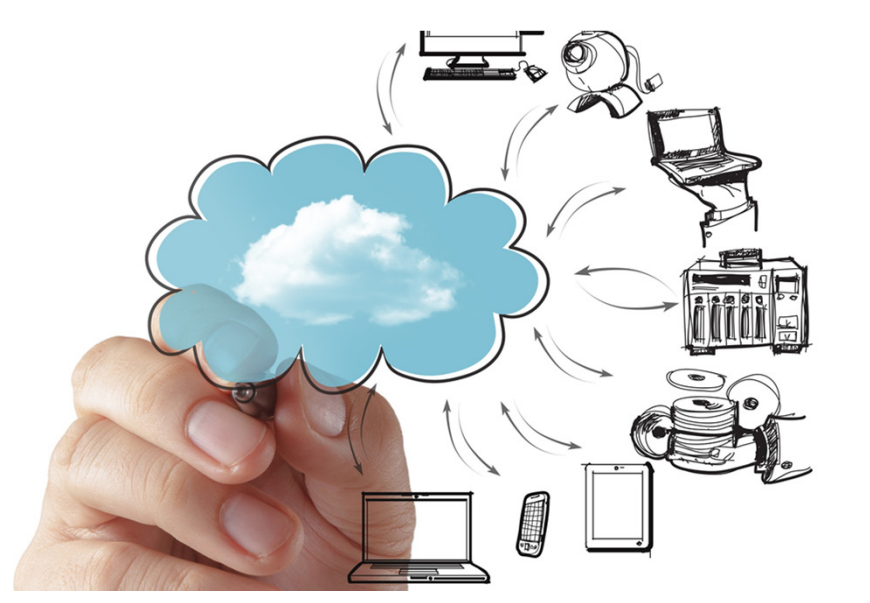

- Recepción y Resguardo seguro de tus comprobantes fiscales.
- ● Consulta sencilla y rápida de un CFDI.
- ● Protección <sup>y</sup> validación de tus comprobantes fiscales.

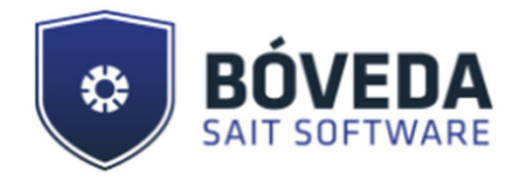

WWW.SAIT.MX

/SaitSoftware

 $8^{\circ}$ 

ventas@sait.com.mx

Sait Software Administrativo

### **Medios de Recepción de CFDI's**

- $\bullet$ Manual (Individuales o .zip).
- $\bullet$  Conexión Directa con el SAT (Hasta 2 Millones por solicitud).
- $\bullet$ Sincronizado con SAIT ERP o Básico.
- $\bullet$ Sincronizado por múltiples correos.

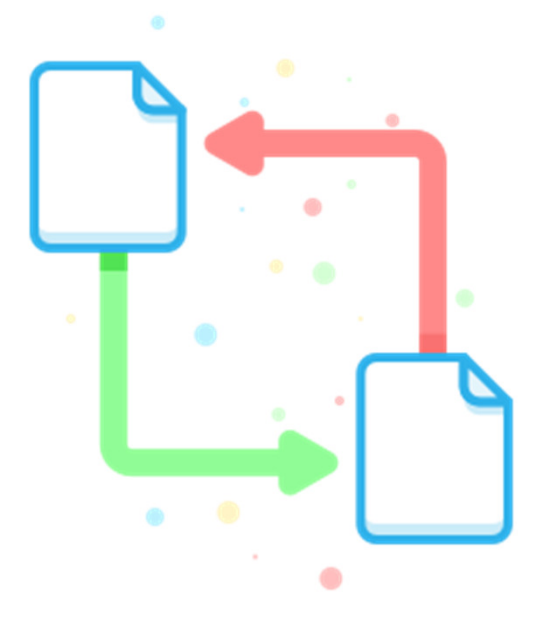

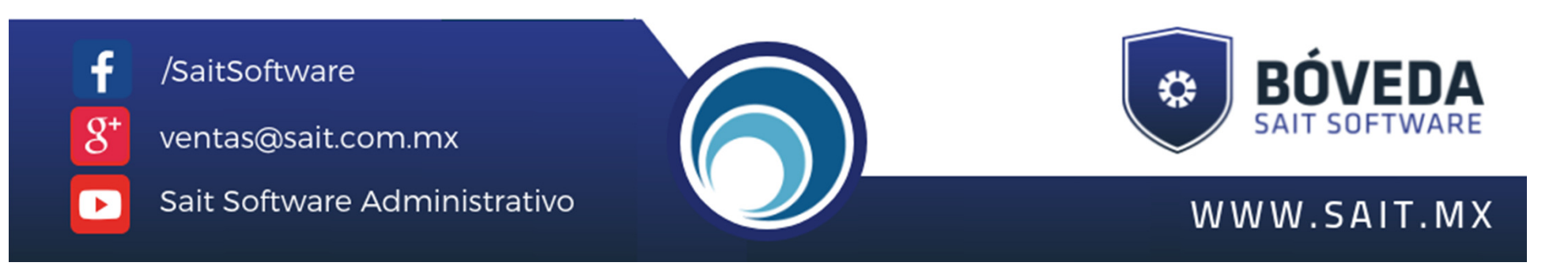

### **Validación en Recepción de CFDI's**

- ● Apócrifos-Alterado.
	- ●Cancelados.
- Pendiente(s) de recepción en SAT.
- Creación de PDF genérico.

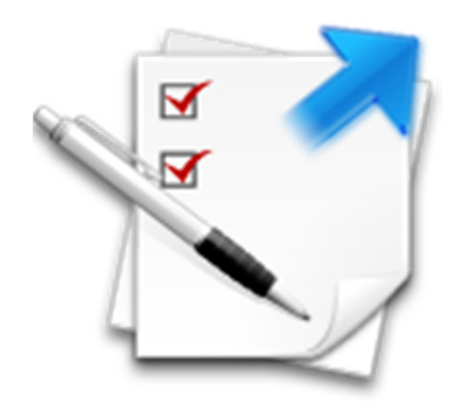

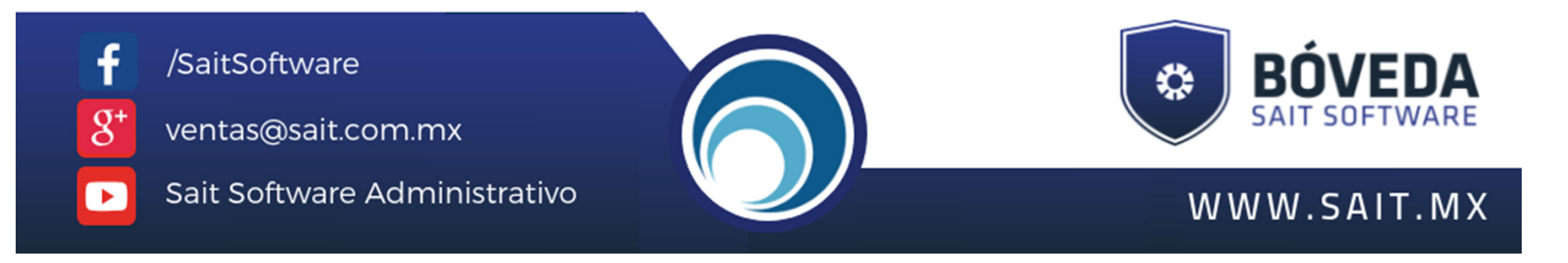

### **Buzón Inteligente de Cancelación.**

### 1. Permite establecer reglas para:

#### a.**Aceptación**

 Lista Blanca de RFC's.Pre-Aceptación de CFDI's.

### **b. Rechazo**

Todas.Por Día.Por Monto del CFDI.Por Antigüedad (Mes Anterior).

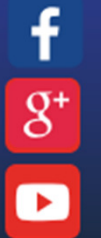

#### /SaitSoftware

ventas@sait.com.mx

Sait Software Administrativo

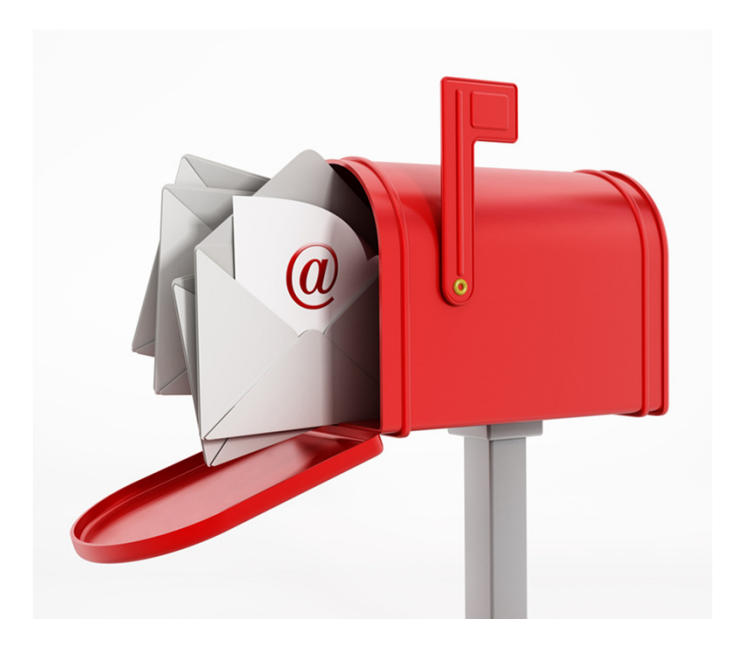

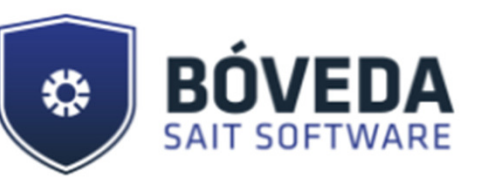

## Buzón Inteligente (ACEPTACIÓN)

Lista de Aceptación

Aceptar Cancelaciones Automáticamente de los Siguientes Emisores

Buscar por RFC/Nombre

 $g^*$ 

Atención: Todas las peticiones de cancelación donde el emisor del CFDI corresponda ha alguno de los contribuyentes agregados a esta "Lista de Aceptación" serán ACEPTADAS de forma automática

**a** Guardar Lista

/SaitSoftware ventas@sait.com.mx Sait Software Administrativo WWW.SAIT.MX

### **Buzón Inteligente (RECHAZO)**

f

 $8^+$ 

 $\overline{\phantom{a}}$ 

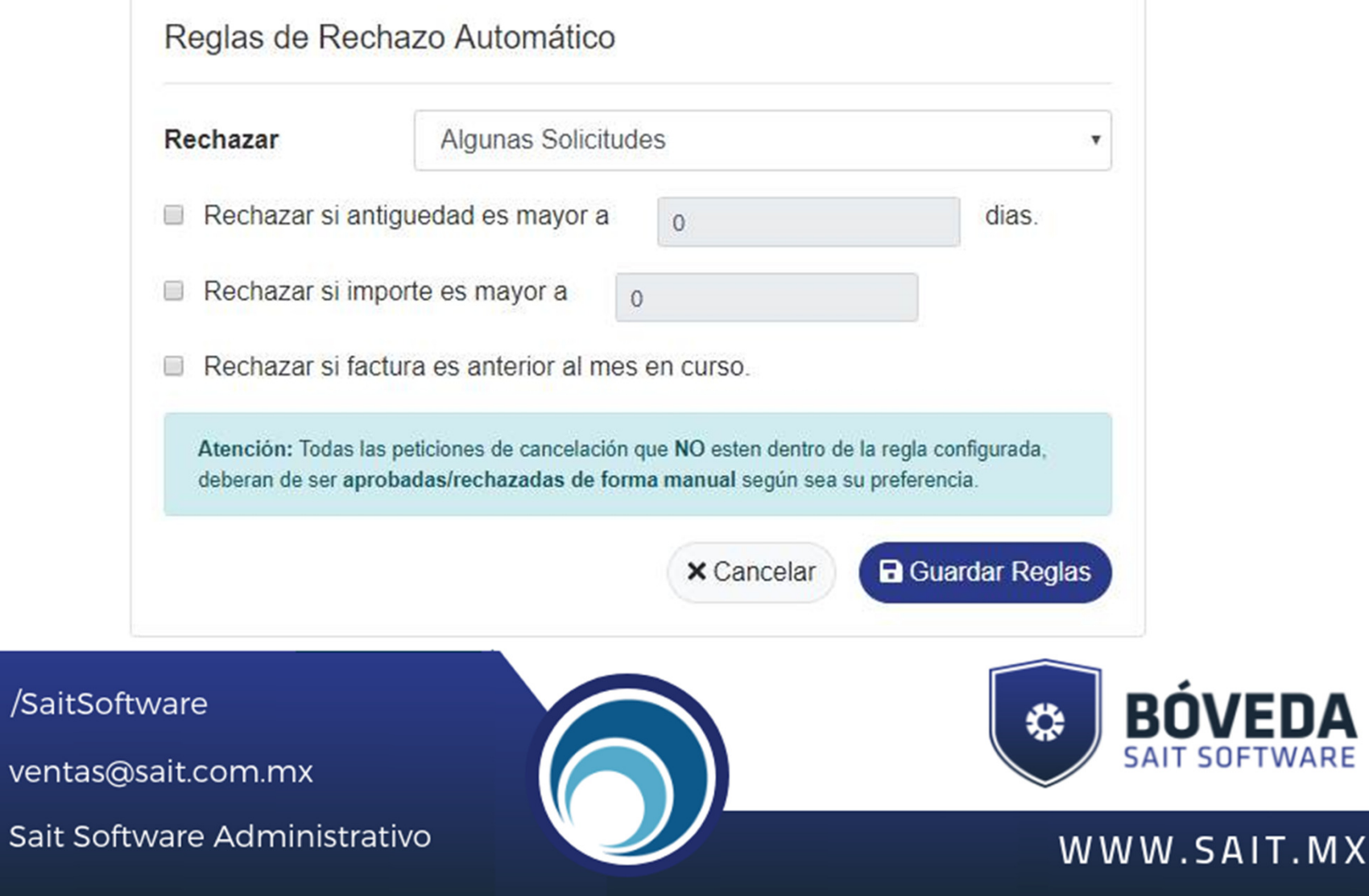

### **Validación EFOS**

● Con Bóveda SAIT Software cuentas en todo momento, connotificaciones al instante si dentro del catálogo de Contribuyentes se encuentra alguno bajo la lista EFOS.

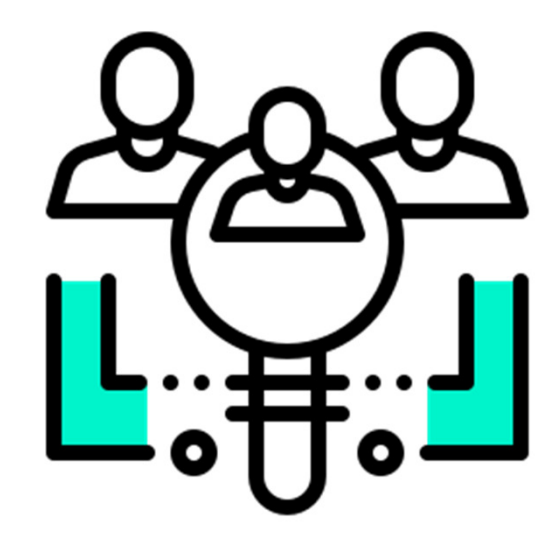

**EFOS =** Empresas facturadoras de operaciones simuladas.

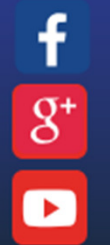

/SaitSoftware

ventas@sait.com.mx

Sait Software Administrativo

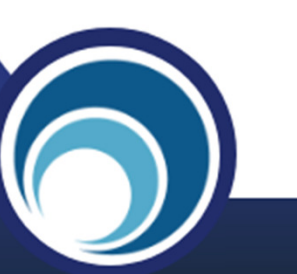

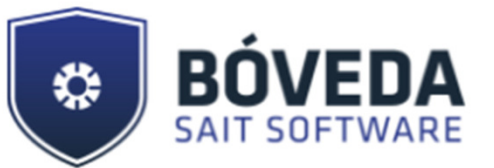

#### SAIT Bóveda: Notificación de Contribuyente EFOS - AAC120810NCA Recision X  $\vec{\boldsymbol{\Theta}}$ **Notificación** SAIT Boweda to reply@boveda.sabrex attacks.de sendy idnet @P 1144 (hace On inans) - ☆ < cara mi -SAIT Bóveda La forma más segura de guardar tus comprobantes fiscales Notificación de Empresa que Factura<br>Operaciones Simuladas y/o Inexistentes (EFOS) Estimado Usuario: AAA010101AAA - EMPRESA DEMO Le Notificamos que usted tiene un contribuyente registrado que fue dado de alta en la lista de contribuyentes que presuntamente simulan operaciones a través de la emisión de facturas o comprobantes fiscales digitales. Contrubuyente EFOS REC: AAC120810NCA Nombre: AAA ASESORIA Y CAPACITACION EMPRESARIAL, S.C. Situación: **Presunto** 500-05-2018-29883 de fecha 6 de noviembre de 2018 Oficio Giobal: Publicación en SAT: 2018-11-06 Fundamento Legal Código Fiscal de la Federación artículo, 69-8. - Reglamento del Código Fiscal de la Federación, artículos 69 y 70. - Resolución Miscelánea Fiscal, regia 1.4 y Anexo 1-A. Artículo 69-B, primer y segundo párrafo del CFF Cuando la autoridad fiscal detecte que un contribuyente ha estado emitiendo comprobantes sin contar con los activos, personal, infraestructura o capacidad material, directa o indrectamente, para prestar los servicios o producir, comercializar o entregar los bienes que amparan tales comprobantes, o bien, que dichos contribuyentes se encuentren no localizados, se presumirá la inexistencia de las operaciones amparadas en tales comprobantes. En este supuesto, procederá a notificar a los contribuyentes que se encuentren en dicha situación a través de su buzón tributario, de la página de internet del Servicio de Administración Tributaria, así como mediante publicación en el Diario Oficial de la Federación, con el objeto de que aquellos contribuyentes puedan manifestar ante la autoridad fiscal lo que a su derecho convenga y aportar la documentación e información que consideren pertinentes para desvirtuar los hechos que llevaron a la autoridad a notificarlos. Para ello, los contribuyentes interesados contarán con un plazo de quince días contados a partir de la última de las notificaciones que se hayan efectuado. **BOVEDA SAIT SOFTWARE** ventas@sait.com.mx

/SaitSoftware

 $g^*$ 

 $\blacktriangleright$ 

**EFOS** 

Sait Software Administrativo

 $\Sigma$  e  $\Sigma$ 

### **Solicitud de Cancelación**

SAIT Bóveda: Notificación de Solicitud de Cancelación - LAN7008173R5 - Folio: A83 / 450b Recibidos x

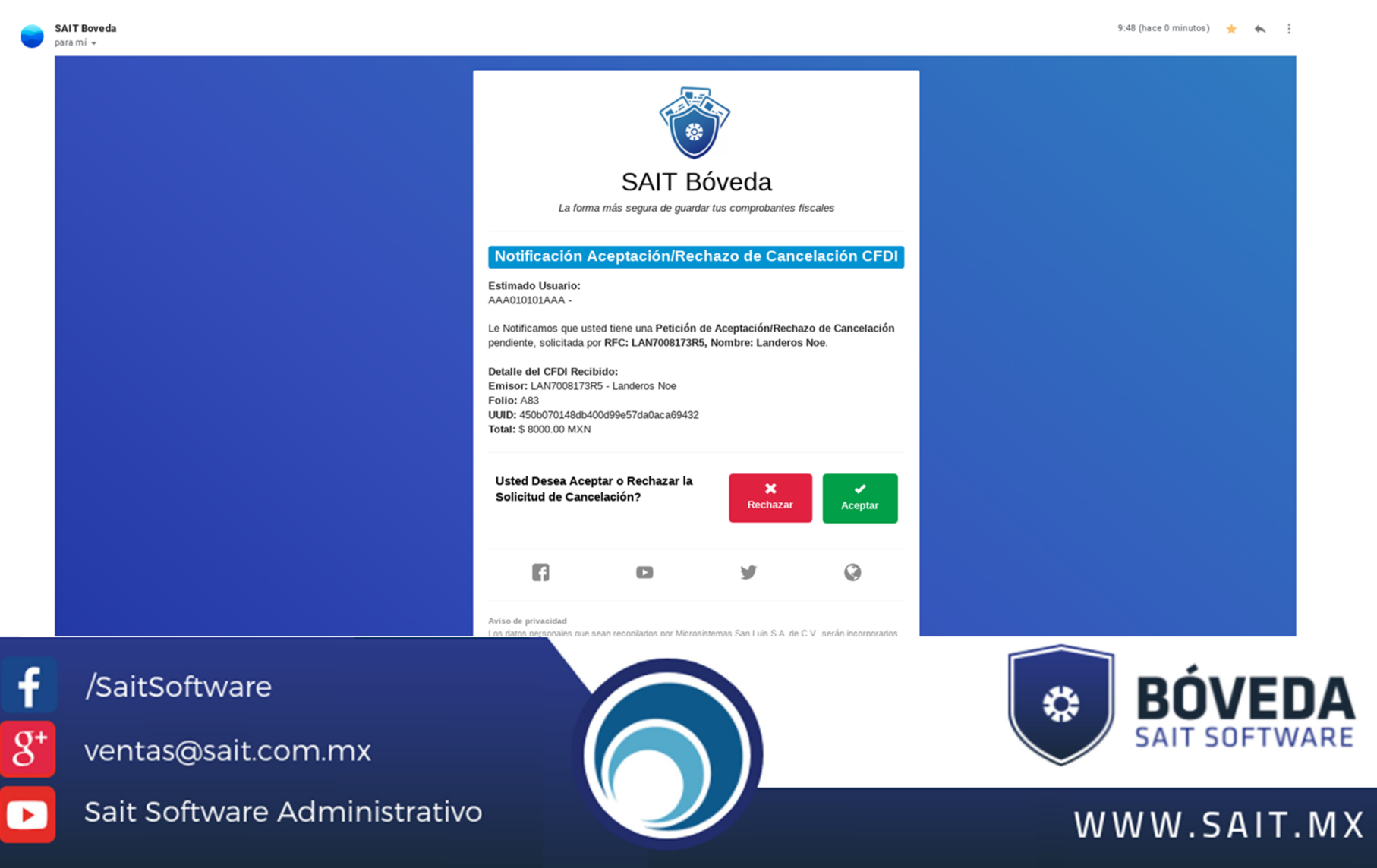

### **Notificaciones Configurables**

- ●CFDI Alterado/Apócrifo.
- ● CFDI No llega aun al SAT Pasadas las 72hrs.
- ●CFDI Recibido Cancelado Por Emisor.
- ● Nueva Solicitud de Aceptación/Rechazo de Cancelación c/ boton de accion.
- ● Acuse de Aceptación/Rechazo de Solicitud de Cancelación.
- ●Contribuyente EFOS.

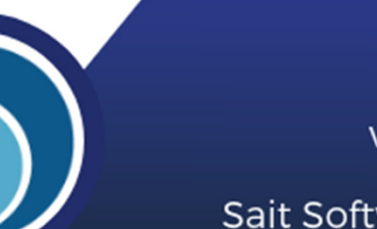

/SaitSoftware

 $8^{\circ}$ 

 $\overline{\phantom{a}}$ 

ventas@sait.com.mx

Sait Software Administrativo

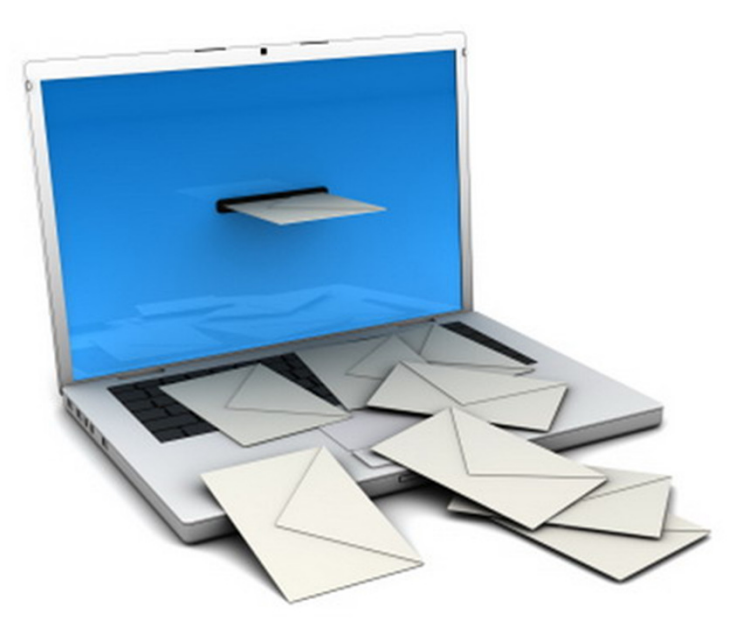

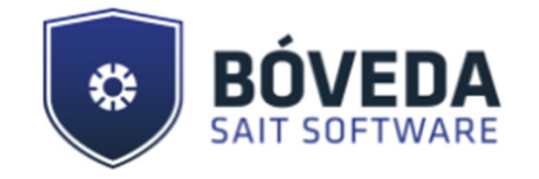

### **Descarga Masiva de CFDIS**

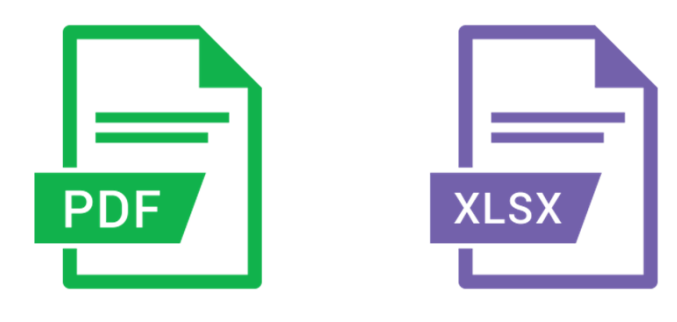

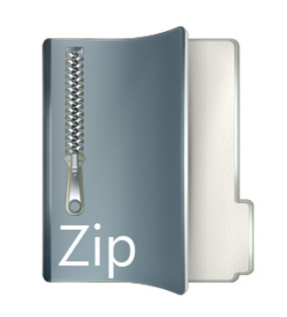

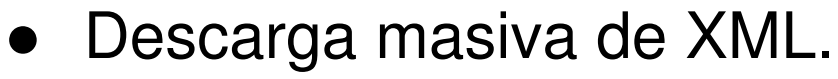

- ●Por tipo de documento.
- ●Rango de Fechas.
- ●Status.
- ●Rango de Montos.

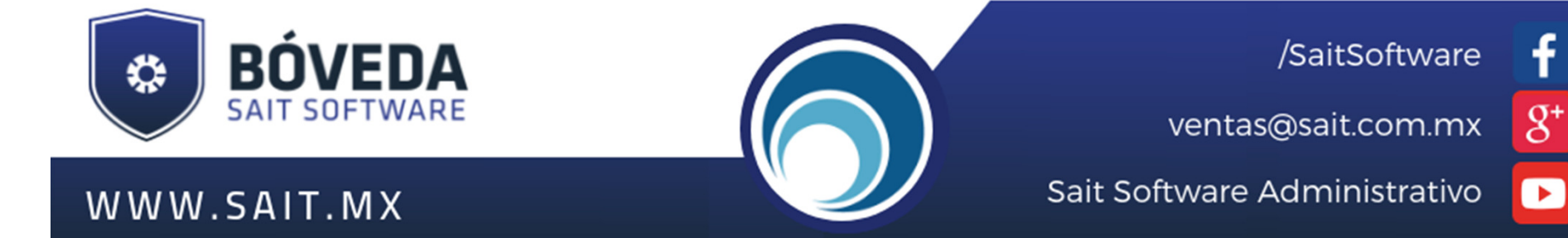

### **Sistema Multiempresa**

- ● Control de acceso a diferentes empresas (Varios RFC).
- $\bullet$  Herramienta para todas las razones sociales de tu empresa.

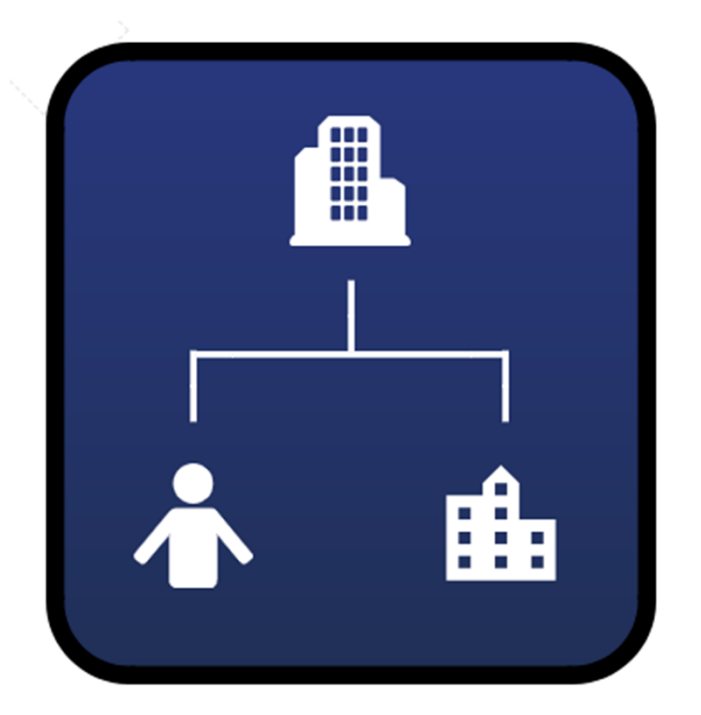

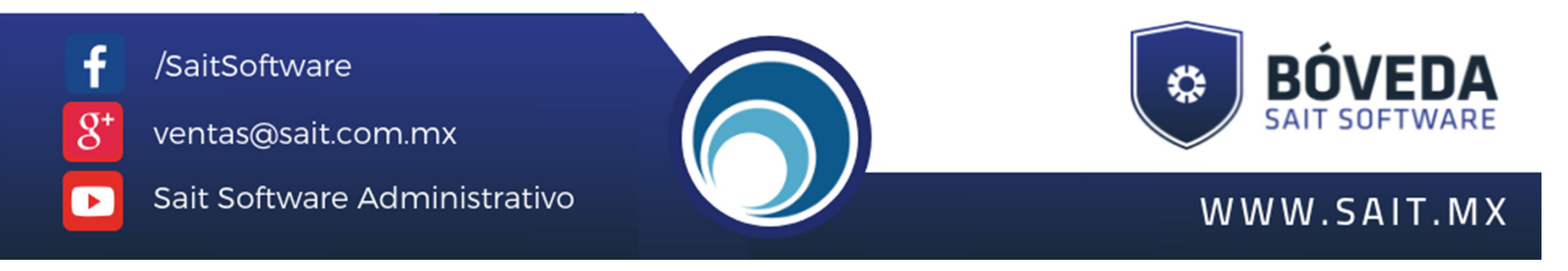

### **Nivel de Acceso**

- $\bullet$  Control de información en dos Perfiles y Varios usuarios:
	- Perfil de administrador.
	- Perfil auxiliar.

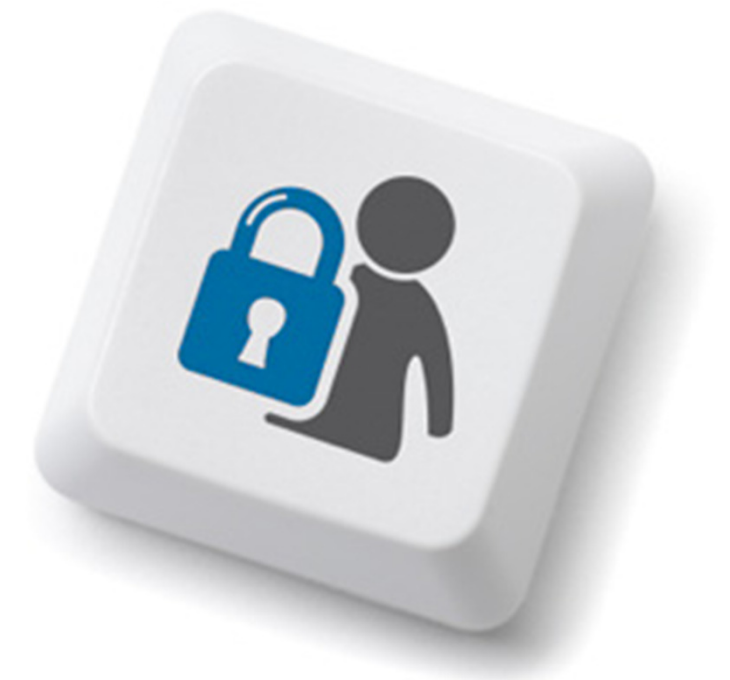

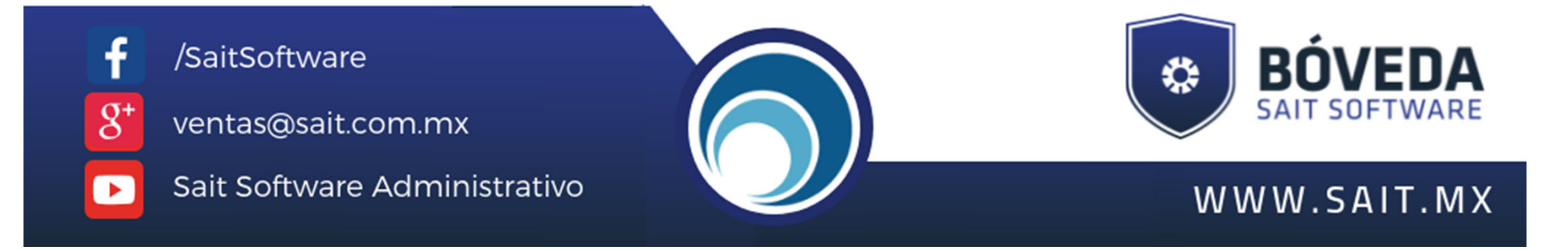

**Sait** 

### **Pantalla Principal**

PROVEEDORA DE LIMPIEZA DE MEXICO SA DE CV (AAA010101AAA)

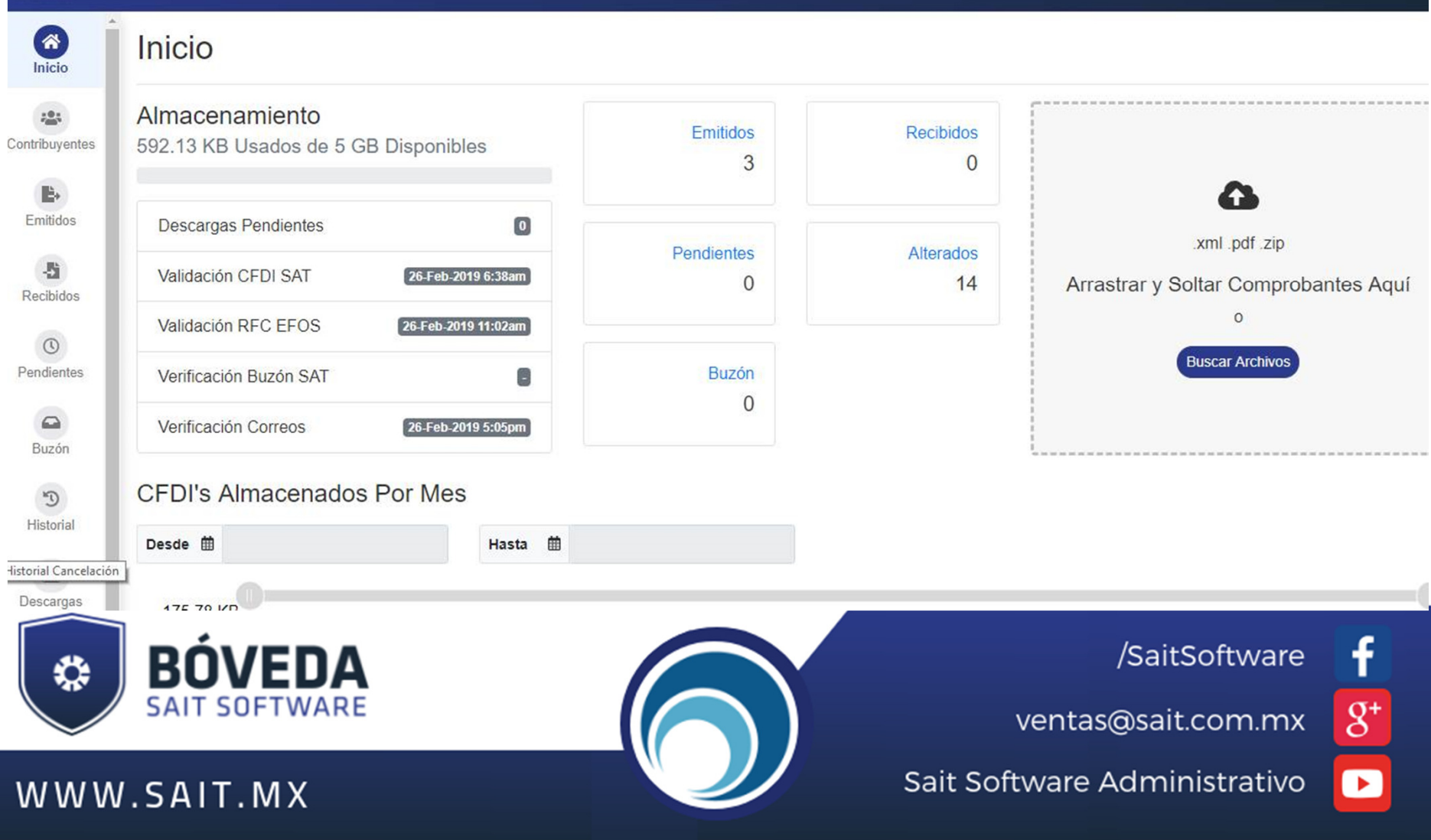

### **Configuración General**

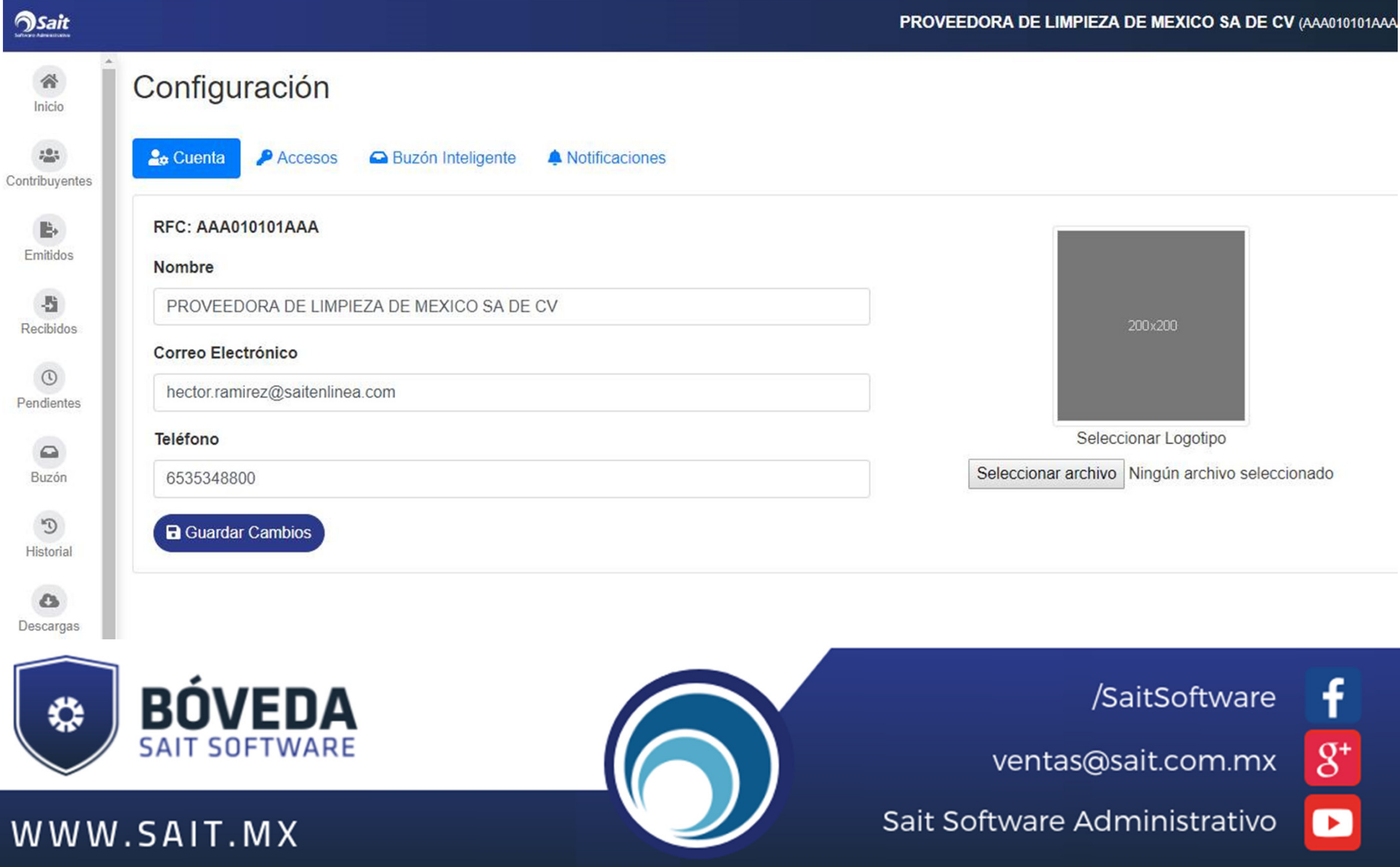

## **Múltiples Usuarios**

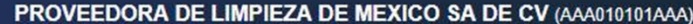

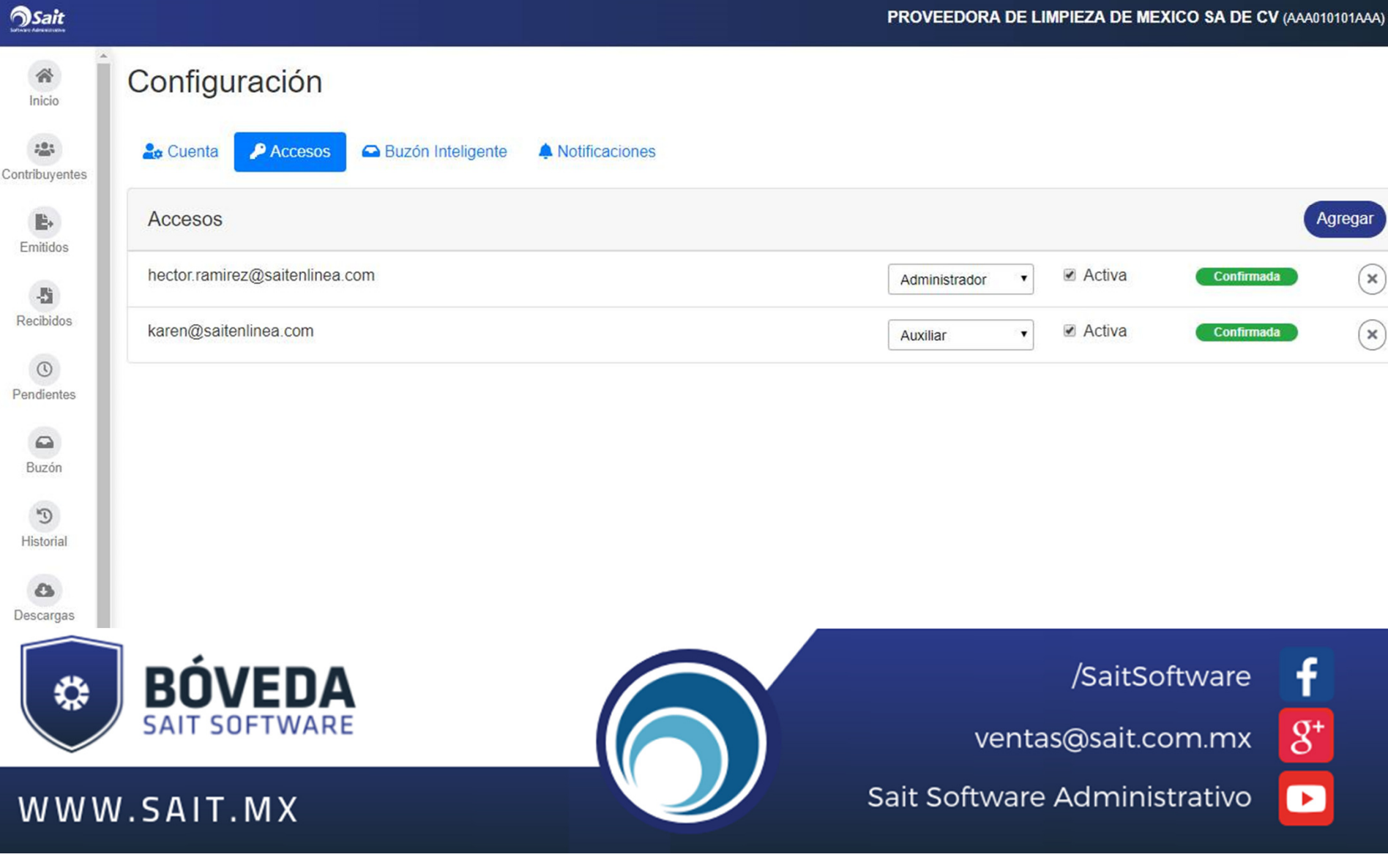

### **Lista de Contribuyentes**

**Sait** 

PROVEEDORA DE LIMPIEZA DE MEXICO SA DE CV (AAA010101AAA) V

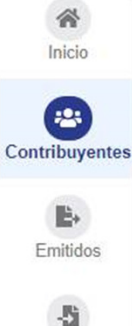

#### Contribuyentes

B

WWW.SAIT.MX

✿

EFOS : Empresa que Factura Operaciones Simuladas y/o Inexistentes ■ 是 EFOS Q Buscar **& Buscar EFOS** Q Buscar Limpiar **RFC Nombre Emitidos Recibidos EFO BOMBAS REFACCIONES Y** BRM89091229A **Ver** (Ver MAQUINARIA DE MONTERREY. S.A. DE C.V. Recibidos CONTROL E INTRUMENTACION CEJ030821ST8 Ver Ver  $\odot$ JR, S.A. DE C.V. Pendientes PCP8803155L9 PROYECTOS Y (ver  $(Ver)$ **CONSTRUCCIONES DEL**  $\Omega$ PUERTO, SA DE CV Buzón  $\,<$  $\vert$  > 1 - 3 de 3 20  $\div$ por página  $\mathbb{C}$ Historial  $\circ$ Descargas

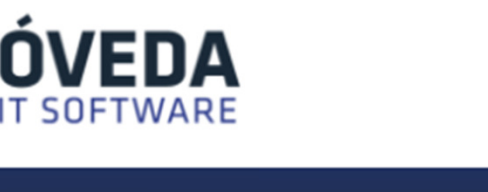

/SaitSoftware

 $g^*$ 

 $\overline{\phantom{a}}$ 

ventas@sait.com.mx

Sait Software Administrativo

**Sait** 

### **CFDIS Emitidos**

PROVEEDORA DE LIMPIEZA DE MEXICO SA DE CV (AAA010101AAA)

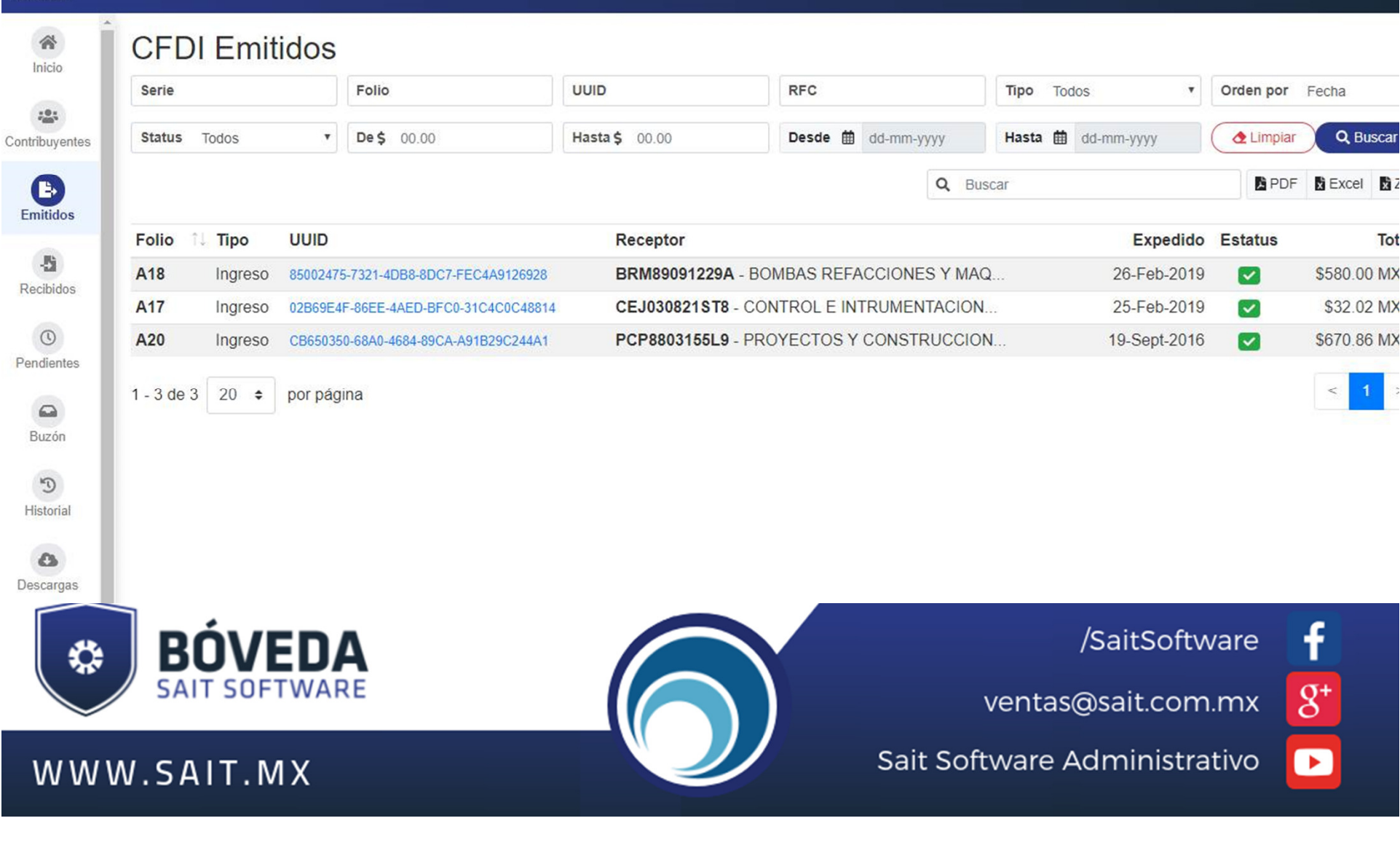

### **CFDIS Recibidos**

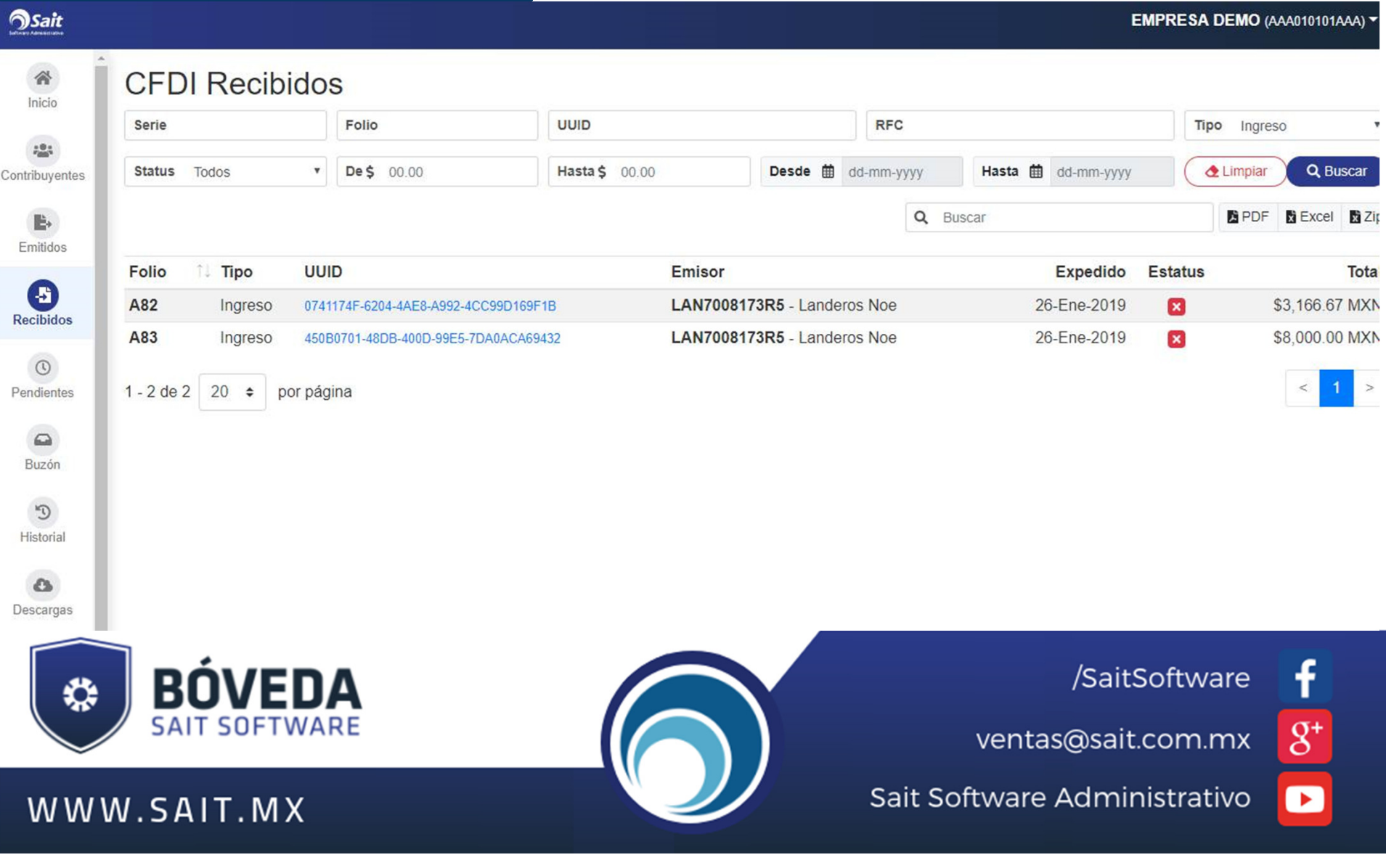

**Sait** 

## **CFDIS Pendientes**

EMPRESA DEMO (AAA010101AAA) V

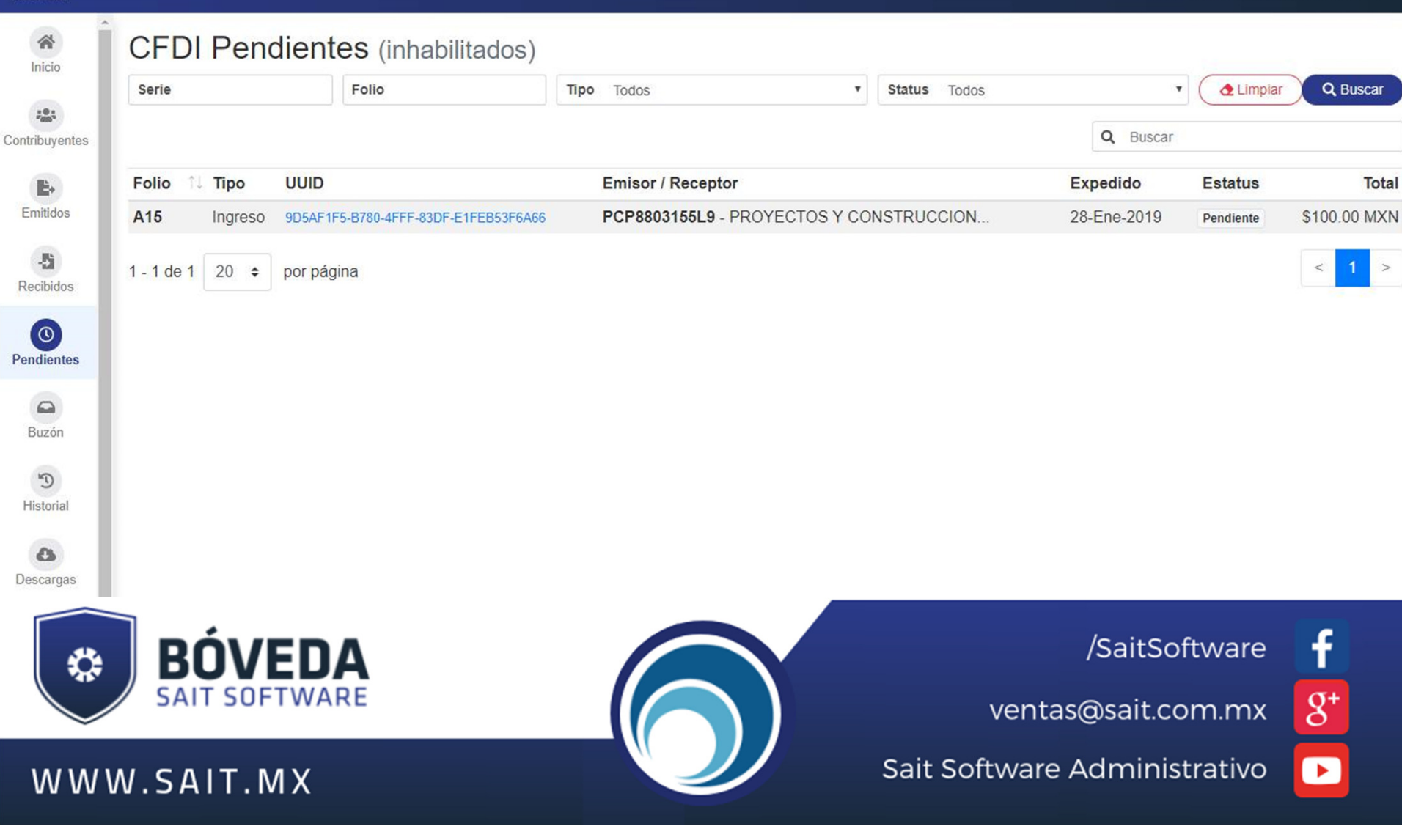

### **Buzón de Cancelación**

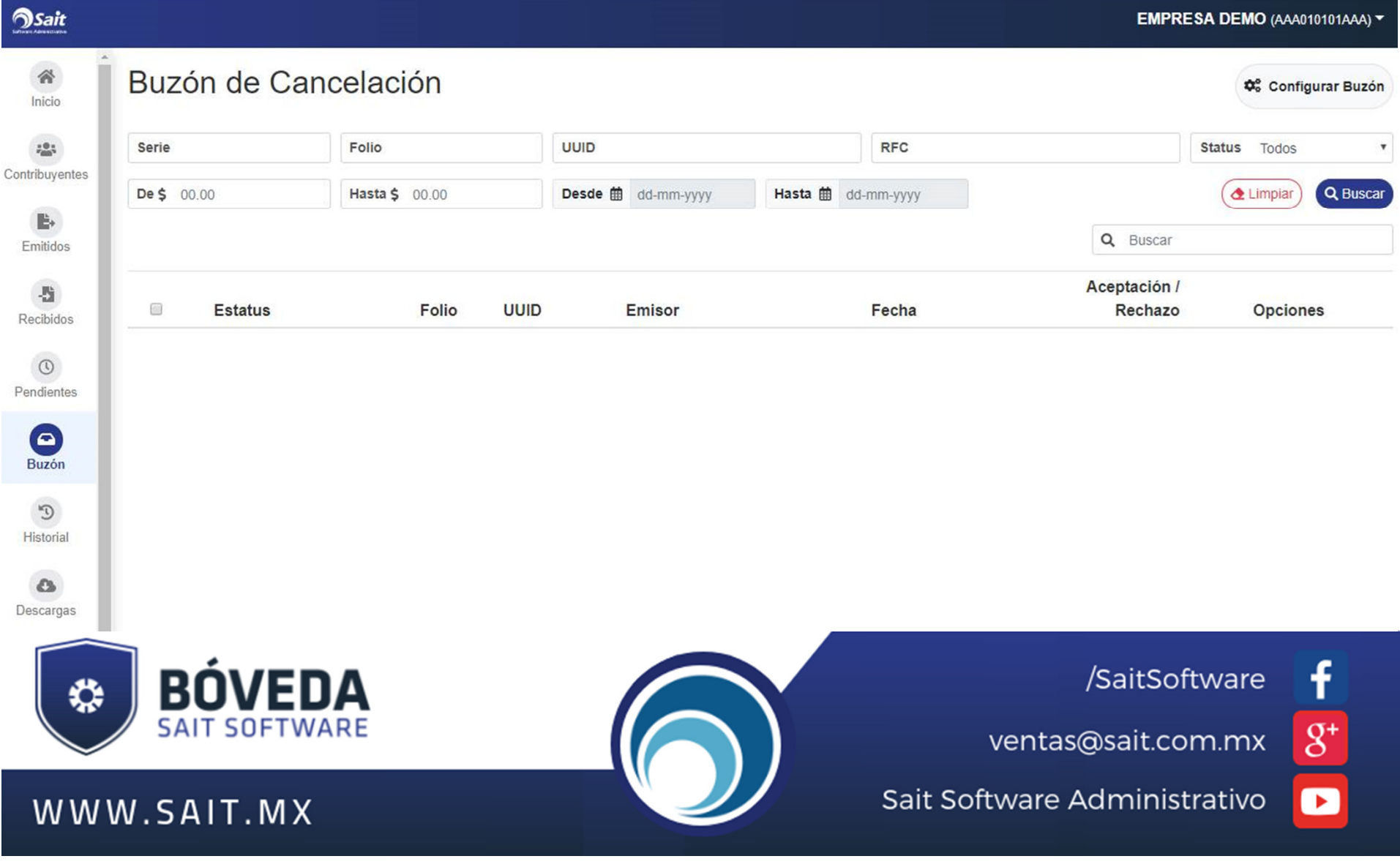

**Asait** 

### **Historial de Cancelaciones**

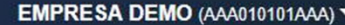

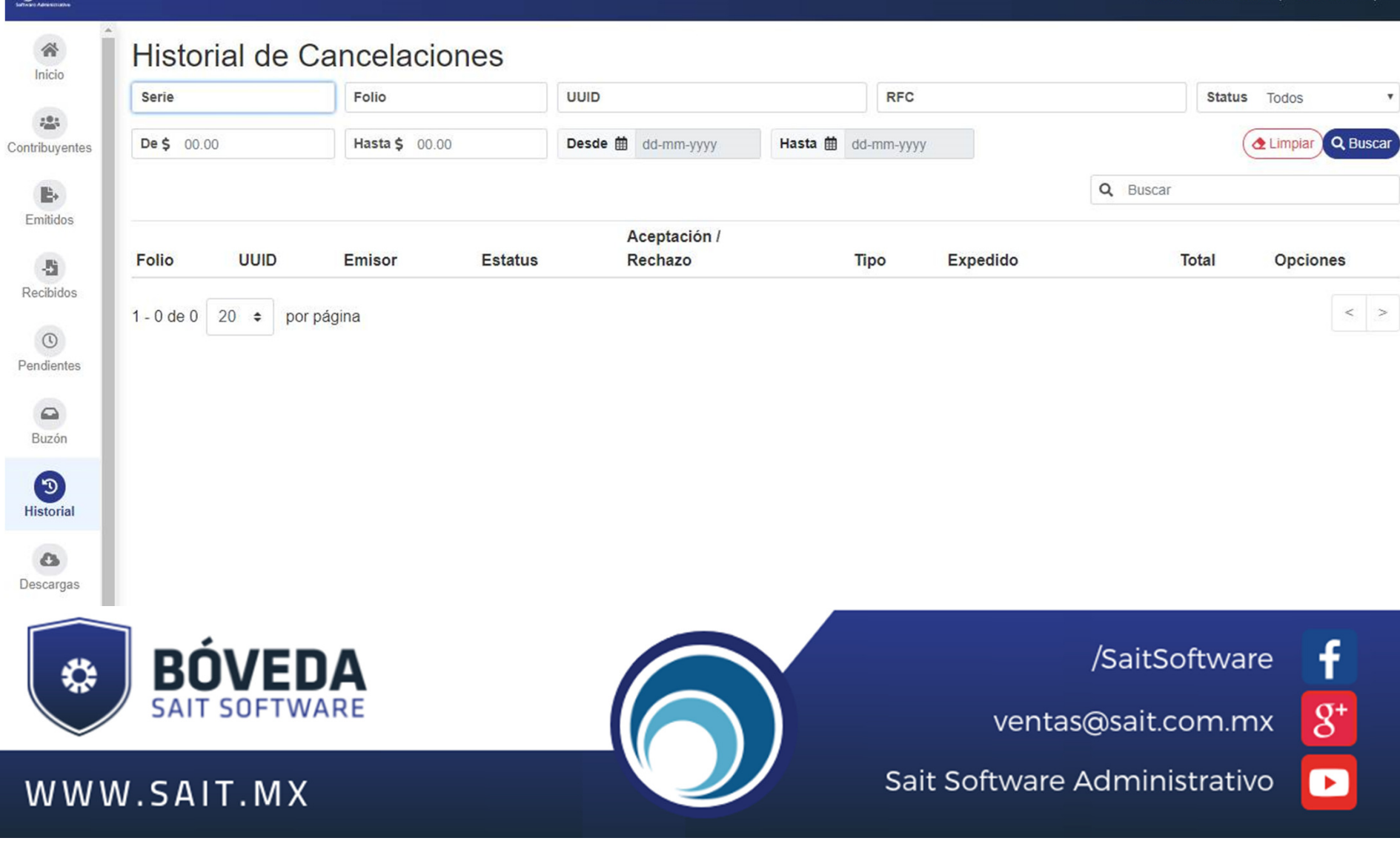

### **Descargas desde el SAT**

PROVEEDORA DE LIMPIEZA DE MEXICO SA DE CV (AAA010101AAA) v

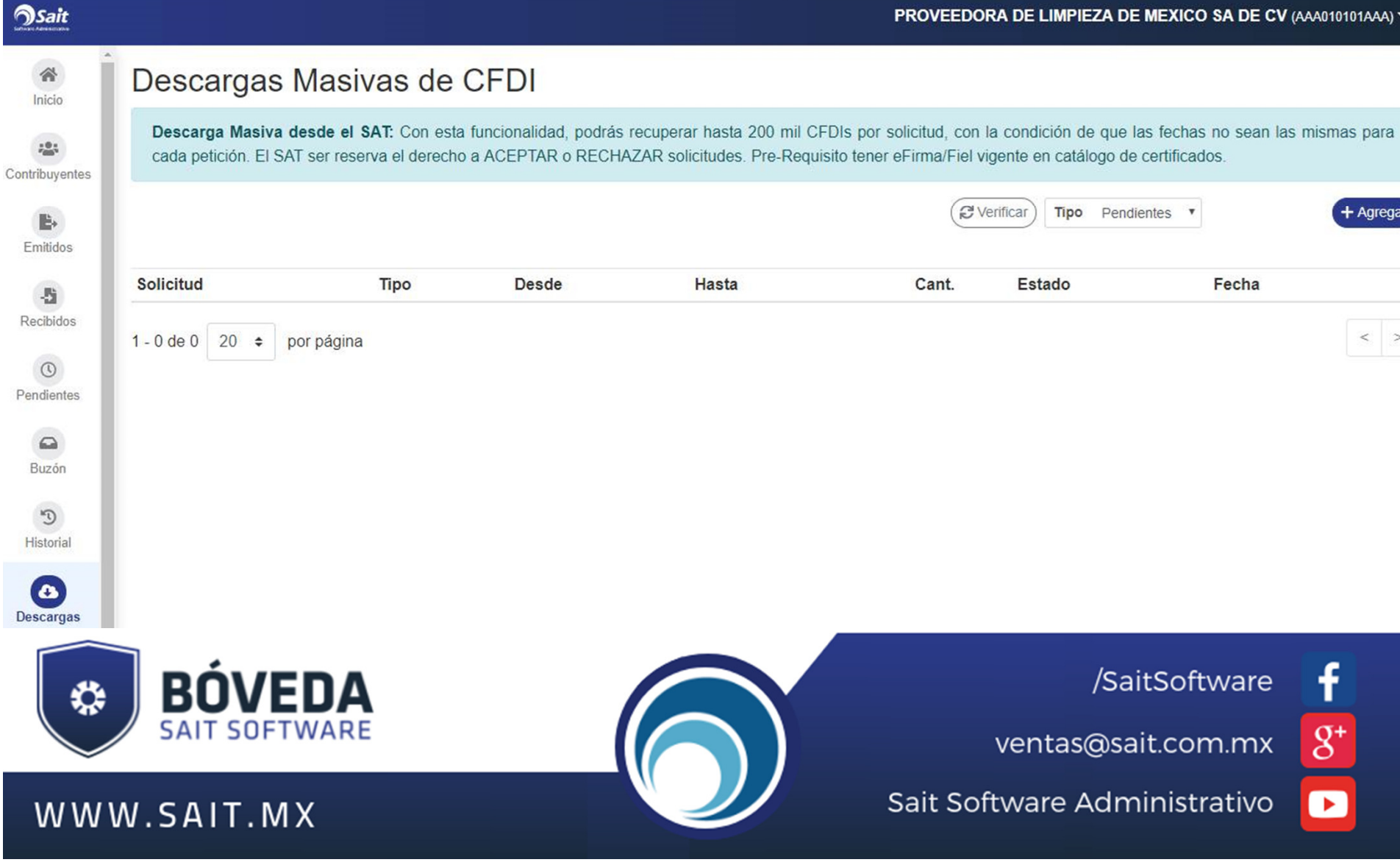

**Sait** 

### **Correos Sincronizados**

PROVEEDORA DE LIMPIEZA DE MEXICO SA DE CV (AAA010101AAA) ~

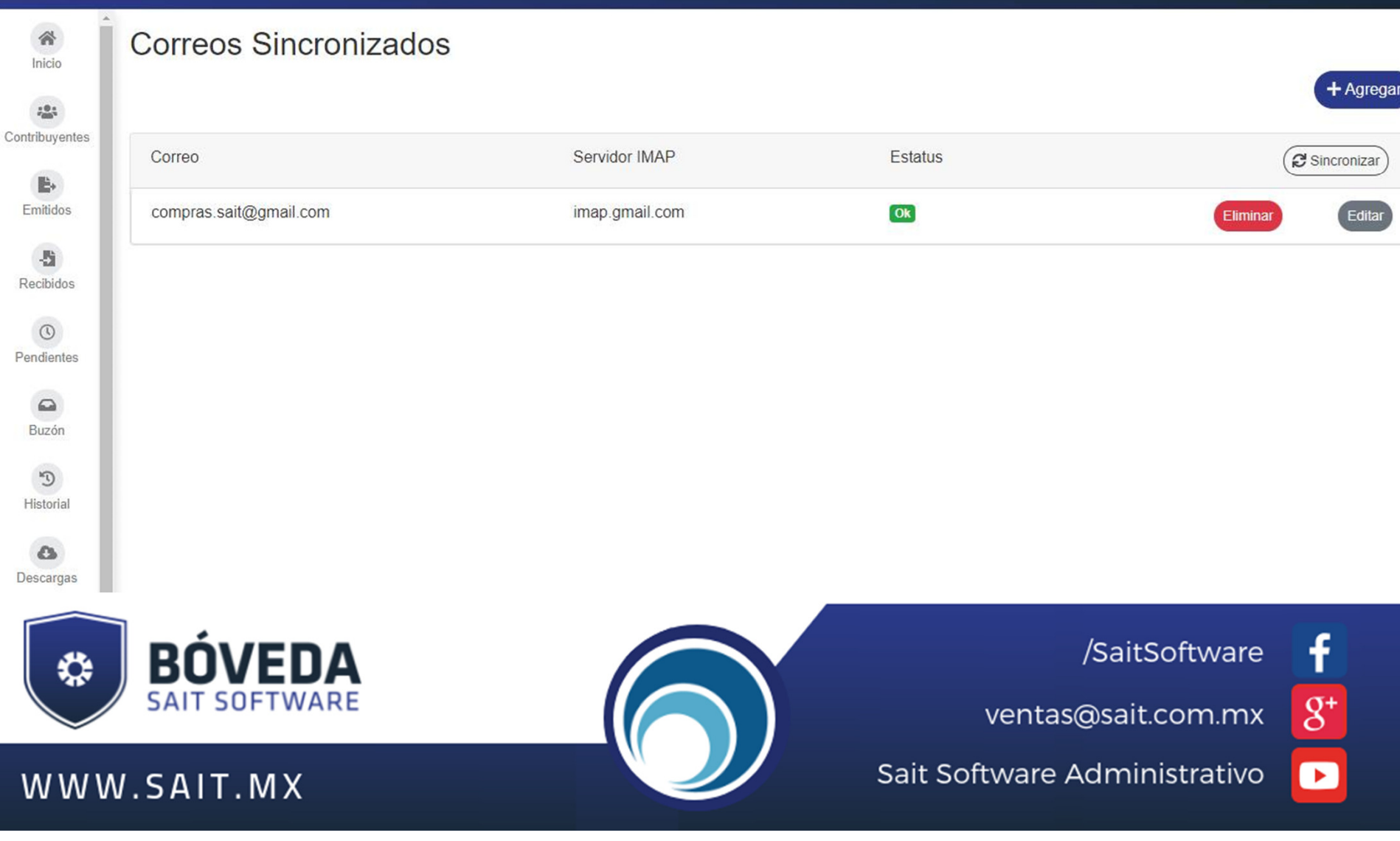

**Certificados**

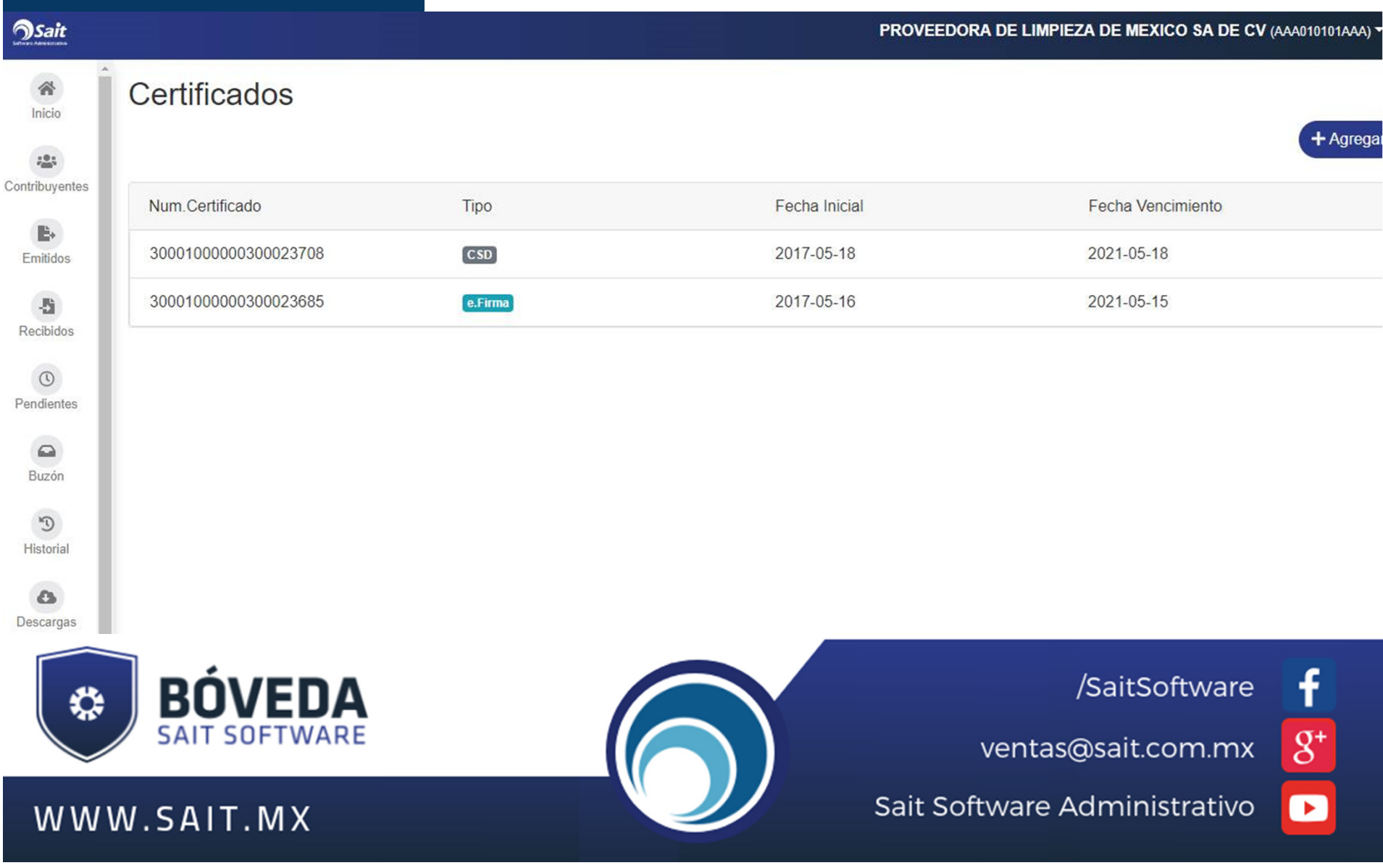

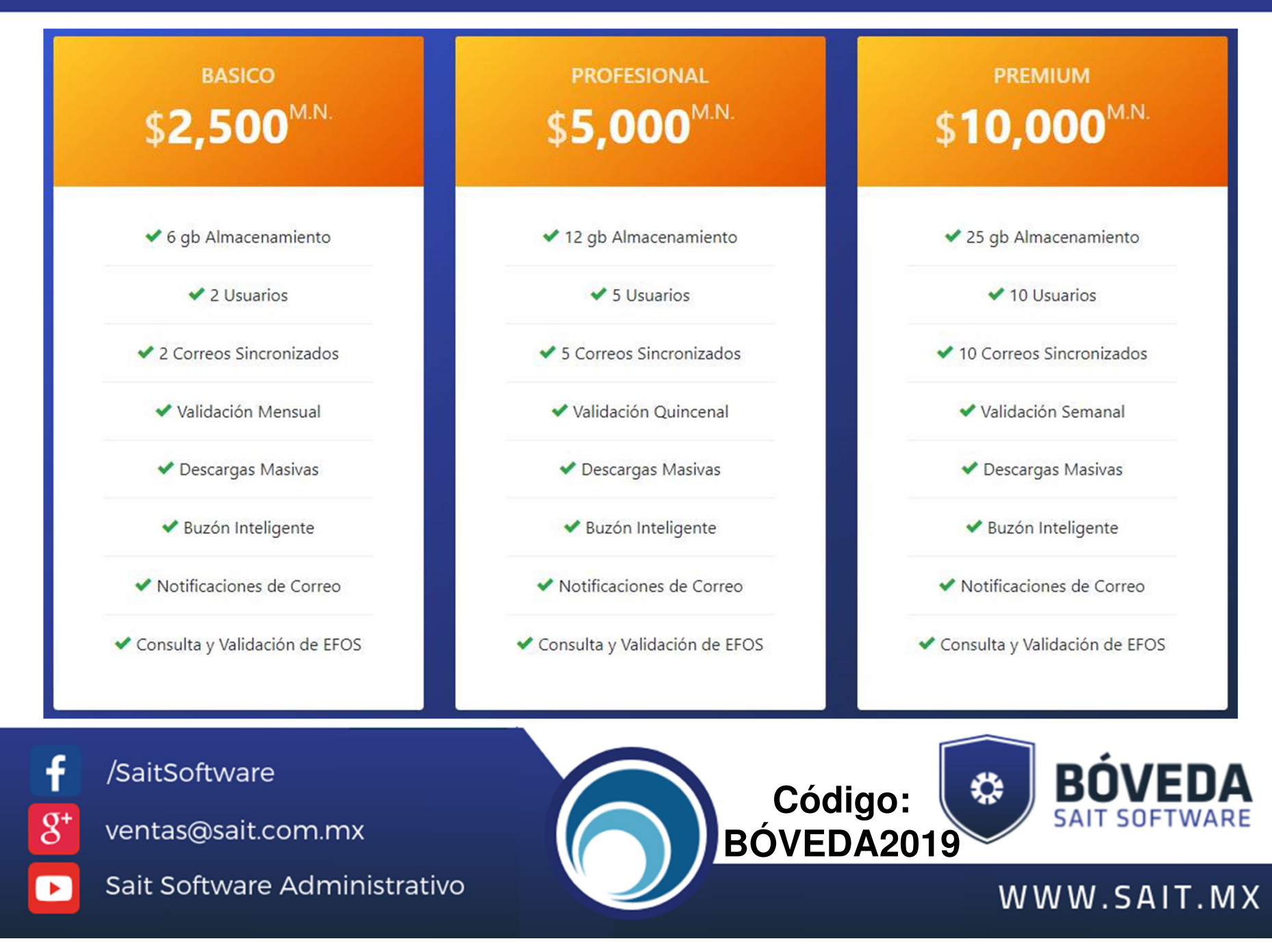

## **SAIT "La Revista Digital"**

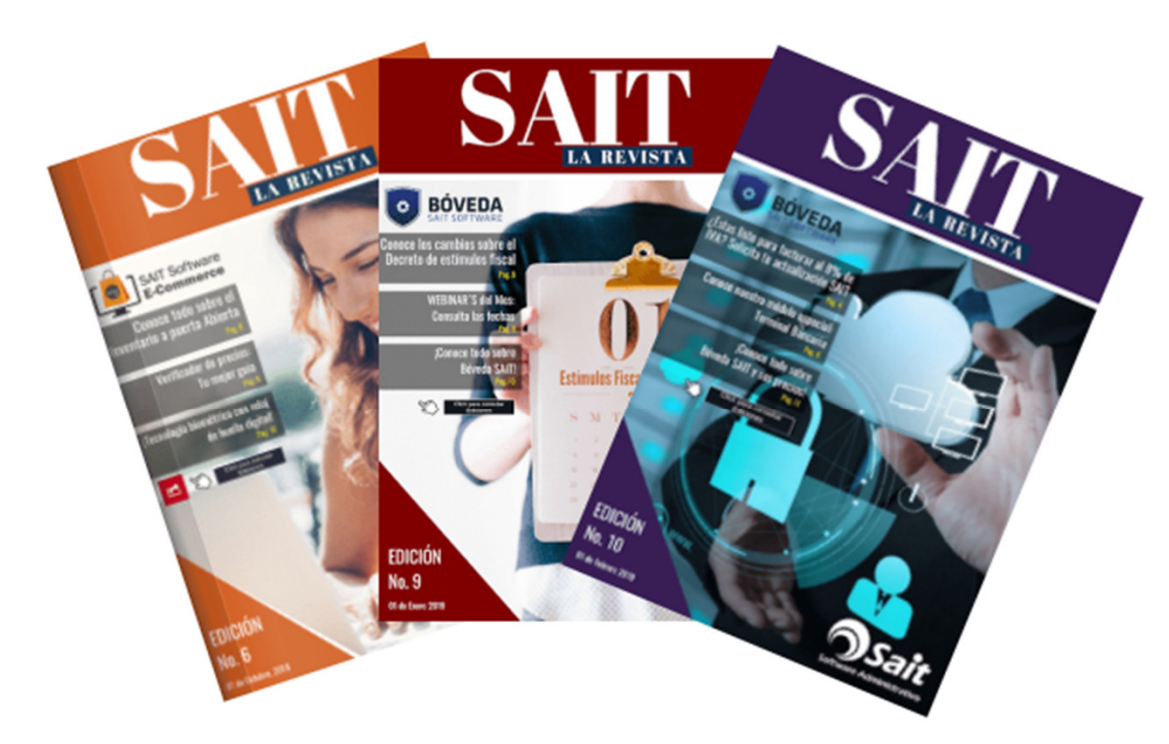

**Conoce los grandes** beneficios al consultar nuestra **Revista Digital SAIT** cada mes www.sait.mx/revistadigital/

/SaitSoftware  $\overline{g}$ <sup>+</sup> ventas@sait.com.mx

Sait Software Administrativo

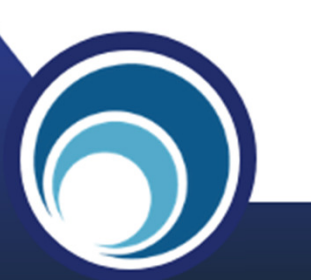

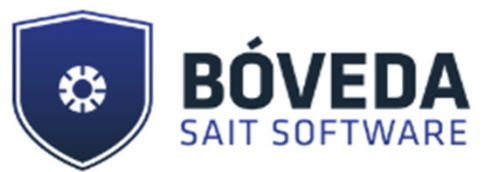

### Sesión de Preguntas y Respuestas

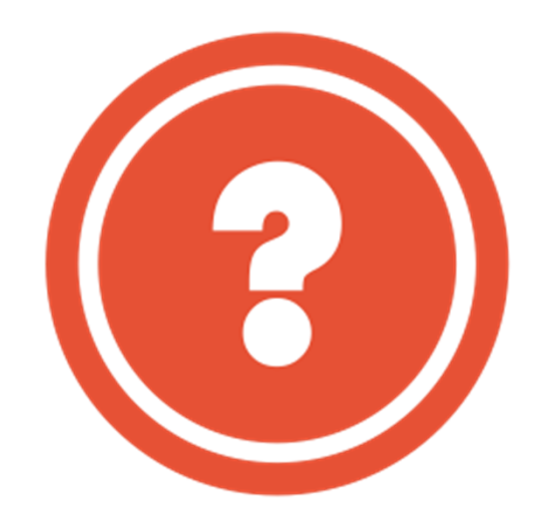

 $g^*$ 

/SaitSoftware

ventas@sait.com.mx

Sait Software Administrativo

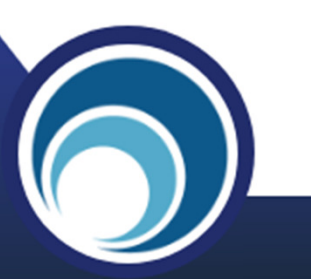

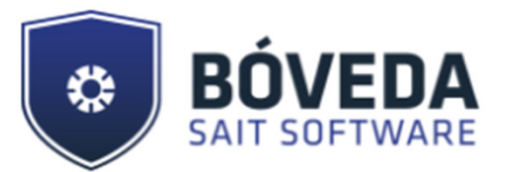

### **Gracias por tu Atención**

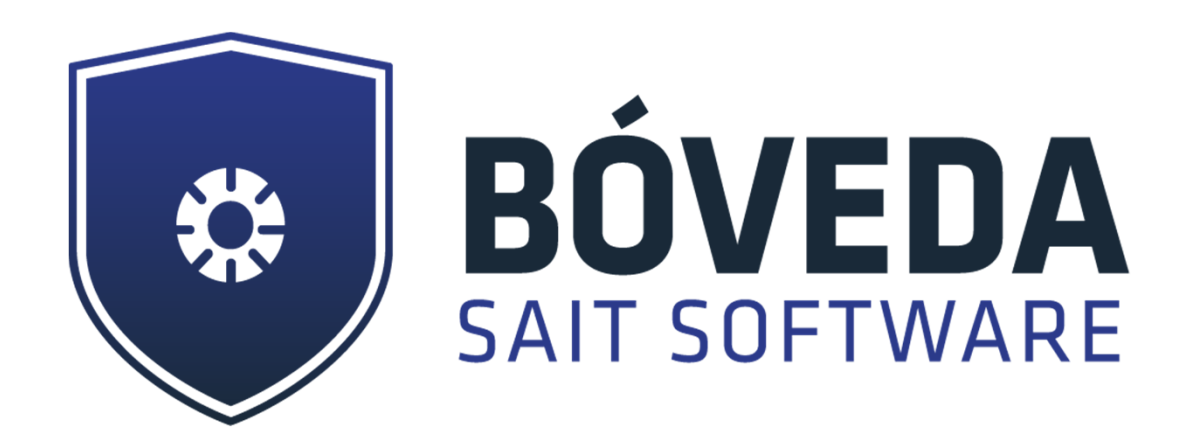

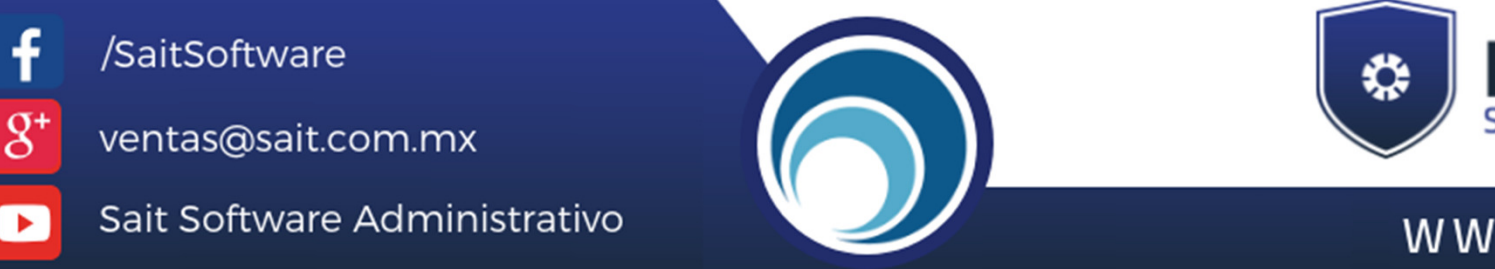